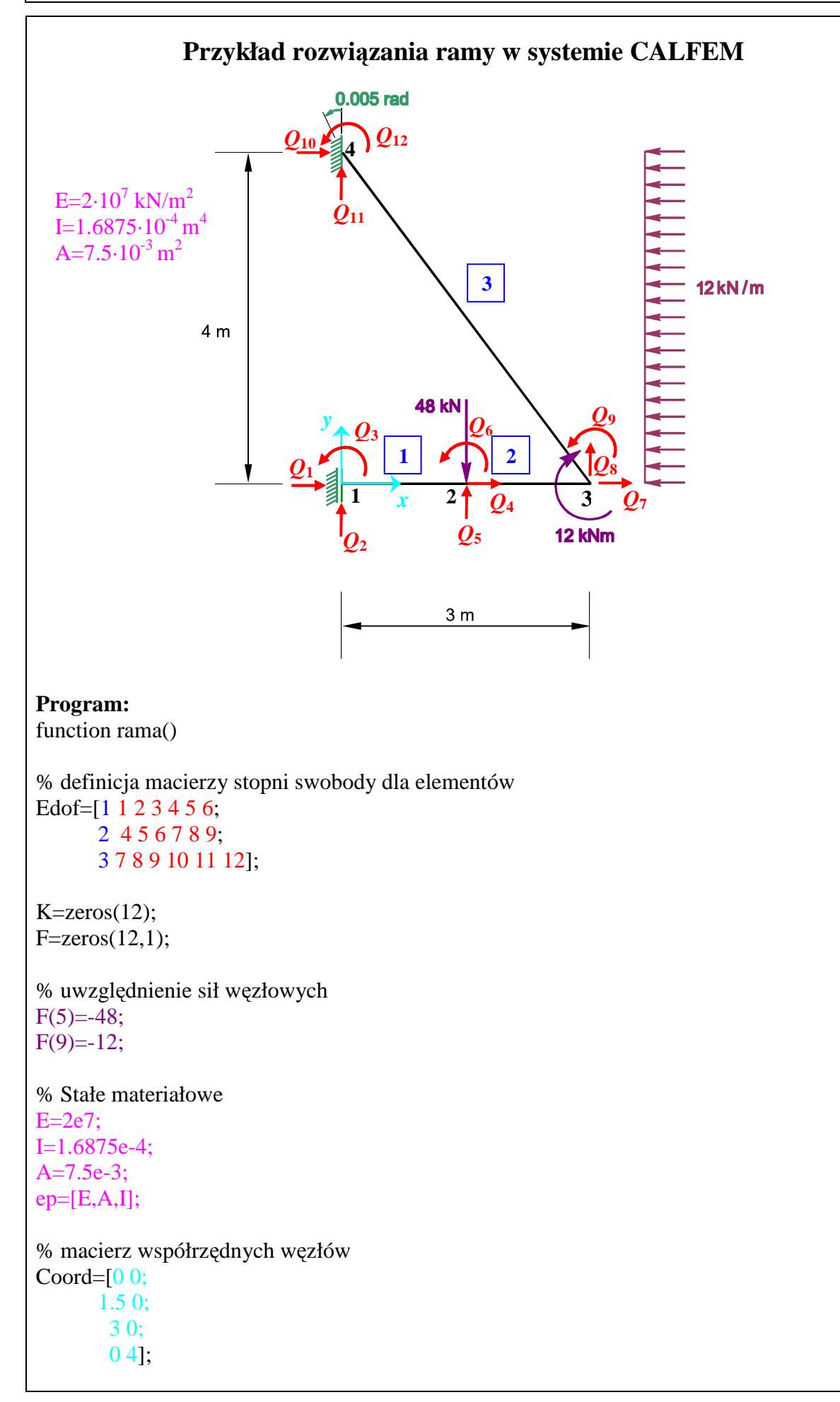

```
% macierz stopni swobody 
Dof=[1 2 3; 
   4 5 6; 
   7 8 9 ; 
   10 11 12]; 
% obliczenie wektora obciążenia od obciążenia równomiernego
eq=[0.6*12, 0.8*12]*4/5;% obliczenie wektorów wpółrzędnych dla elementów 
[Ex,Ey]=coordxtr(Edof,Coord,Dof,2); 
% wykonanie rysunku 
eldraw2(Ex,Ey, [1,2,2]); 
% obliczenie macierzy sztywności dla elementów 
Ke1=beam2e(Ex(1,:),Ey(1,:),ep);
Ke2=beam2e(Ex(2,:),Ey(2,:),ep);[Ke3,Fe3] = beam2e(EX(3, :), Ey(3, :), ep, eq);% agragacja macierzy sztywności i wektora obciążenia
K=assem(Edof(1,:), K, Ke1);K=assem(Edof(2,:), K, Ke2);[K,F]=assem(Edof(3,:),K,Ke3,F,Fe3);% uwzględnienie warunków brzegowych 
bc=[ 1 0; 3 0 ; 10 0; 11 0 ; 12 0.005];
% Wyliczenie wektora przemieszczeń i reakcji 
[O,R]=solveq(K,F,bc)%Przemieszczenia węzłów dla poszczególnych elementów 
Qe=extract(Edof,Q); 
% Powrót do elemetu - obliczenie sił przywęzłowych 
f1=beam2s(Ex(1,:),Ey(1,:),ep,Qe(1,:),[0,0],21)f2=beam2s(Ex(2,:),Ey(2,:),ep,Qe(2,:),[0,0],21)f3=beam2s(Ex(3,:),Ey(3,:),ep,Qe(3,:),eq,21)% wykonanie rysunku odkształconej ramy 
figure(1)eldraw2(Ex,Ey,[1,1,2]); 
eldisp2(Ex, Ey, Qe, [1,2,1]);
axis([-1 4 - 1 5]);
title('przemieszczenia') 
plotpar=[2 1];
```
% Wykresy sił przekrojowych % Siły podłużne figure(2)  $scal = scalar2(Ex(3,:),Ey(3,:),f3(:,1),0.2);$ eldia2( $Ex(1, :), Ey(1, :), f1(:,1), plotpar, scal);$ eldia2( $Ex(2,:), Ey(2,:), f2(:,1), plotpar, scal);$ eldia2(Ex(3,:),Ey(3,:),f3(:,1),plotpar,scal);  $axis([-1 4 -1 5]);$ title('sily podluzne') % Siły poprzeczne figure(3)  $scal = \text{scalar}(2(E_X(2,:),Ey(2,:),f2(:,2),0.2));$ eldia2( $Ex(1,:)$ , $Ey(1,:)$ , $f1(:,2)$ , $plotpar$ , $scal$ ); eldia2( $Ex(2,:), Ey(2,:), f2(:,2), plotpar, scal);$ eldia2(Ex(3,:),Ey(3,:),f3(:,2),plotpar,scal);  $axis([-1 4 - 1 5])$ ; title('sily poprzeczne') % Momenty figure $(4)$ scal=scalfact2(Ex(3,:),Ey(3,:),f3(:,3),0.2); eldia2( $Ex(1, :), Ey(1, :), f1(:,3), plotpar, scal);$ eldia2( $Ex(2,:), Ey(2,:), f2(:,3), plotpar, scal)$ ; eldia2(Ex(3,:),Ey(3,:),f3(:,3),plotpar,scal);  $axis([-1 4 - 1 5])$ ; title('momenty'); **Wyniki: Wektor przemieszczeń:**   $Q =$  0 -0.0380  $\theta$  -0.0004 -0.0272 0.0145 -0.0008 -0.0026 0.0129 0 0 0.0050

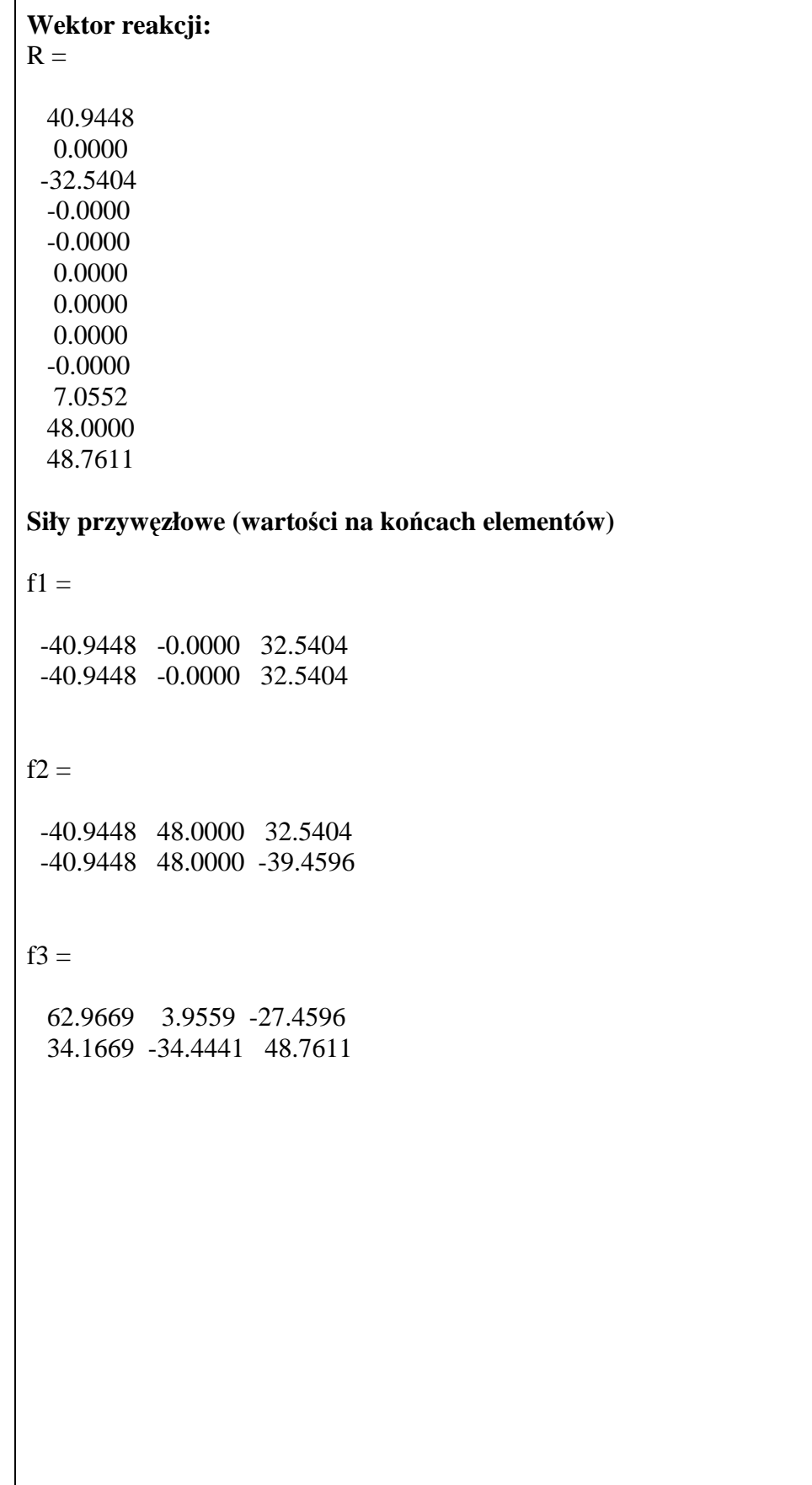

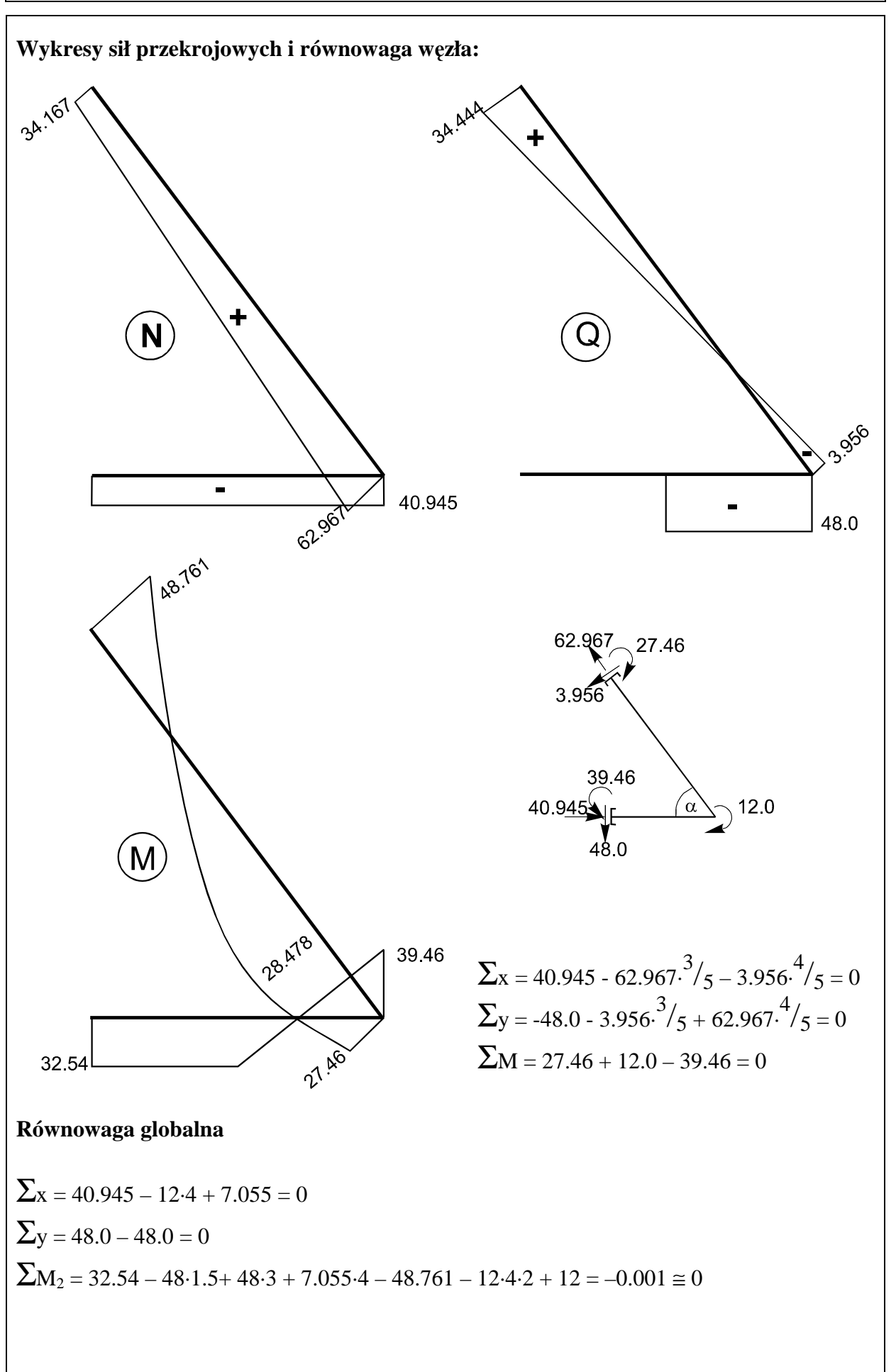